# <VBA 簡易構文解析機能仕様>

 本書は、エクセル VBA で作成したプログラム(モジュールファイル)の構文解析を実行するために、 必要な基本的な機能について仕様を纏めるものである。このような構文解析のことを一般的にパース 処理と呼ぶことがありますが、以降、本書では、この構文解析のことをパース処理と表記する。

### <基本仕様>

- パース処理は、入力データである VBA プログラムコードを解析し、出力結果として、プログラ ムコードを構成している要素群を、メモリ上に取込みデータ化する機能のことである。ここで 言う、要素とは、定数、列挙値、構造体、API 宣言、関数、変数などのことである。また、そ の出力データを利用したアプリケーションが容易に作成できるよう汎用的なデータ構造となる よう設計する。
- パース処理の入力データは、VBA プログラムが記述されたモジュールと、それらがインポート されているエクセルブック・ファイルである。
- パース処理機能は、エクセルにより開発された VBA プログラムを対象とする。
- パース処理機能は、エクセルの VBA 開発環境よりエクスポートされたモジュールを対象とする。 また、その対象モジュールは、開発環境にて、コンパイルが正常に終了していることが、パー ス処理が、正常に動作する前提条件とする。コードの記述されていない、ThisWorkbook オブ ジェクトモジュールや、 Sheet オブジェクトモジュールは不要 です。
- モジュールファイルの文字コード体系は SJIS のみを対象とする(エクセルでエクスポートする と文字コード体系が SJIS のモジュールファイルが出力されるため)。
- 対象となるモジュールファイルは、拡張子が以下のファイルとする。但し、クラスモジュール は、ブックオブジェクトの ThisWorkbook と、名前が Sheet で始まる( 例 : Sheet1、Sheet9 )シートオブジェクトのみを対象とし、<del>ユーザ定義のクラスモジュールに</del> ついては、今回の、パース処理の対象からは除外する仕様とする。
	- a) .bas : 標準モジュール
	- b) .frm : フォームモジュール
	- c) .cls : クラスモジュール
- ソースコードのパース処理を容易にすることを目的とし、最初にコードデータを加工するフィ ルタ処理を施すものとする。このフィルタ処理の詳細については後述する。
- 定数(列挙値含む)定義の、演算式の展開による定数の演算結果としての値算出は、対応しない ものとする。但し、列挙値のオートインクリメント機能による定数値については、対応する。
- パース処理にて、切り出された単語の種別を判定するため以下のマスタデータを使用する。
	- a) システムグローバル変数マスタ
		- 例 : ThisWorkbook、Me、Application など
	- b) VBA の予約語マスタ
		- 例 : If、For、GoTo、With など
	- c) VBA の標準関数マスタ
		- 例 : StrConv、InStr、Lbound、Ubound など
	- d) VBA の標準データ型マスタ

例 : Long、Integer、Workbook、WorkSheet など

e) Me によりアクセスできるメソッド/プロパティの IF マスタ

ThisWorkbook、Sheet1~n、フォームの 3 種

- vbRed や vbCrLf、msoTrue などの VBA の標準定数の判別には、vb や mso などの定数の小文字の接頭 辞により判定し、定数マスタは使用しない仕様とする。但し、必要性があると考えられる場合は、 ……<br>定数マスタを利用する仕様を検討する。Nothing や Empty などの特殊な定数はハードコーディング により対応する。
- コード内の、構造体/クラスオブジェクトのピリオドを含む参照は、先頭の単語のみを変数チェック し、2 つ目のピリオド以降の参照は、メンバ(変数、プロパティ、メソッド)参照扱いとする。また

最初の単語が変数宣言に見つからない場合、グローバルオブジェクトとして、システムグローバル 変数マスタに自動で登録する機能を有するものとする。

例 : メンバ参照のサンプル

clss object.ArrayObj $(\text{idx})$ .Func $(\text{arg1}, \text{arg2})$ 

変数参照 メンバ参照 メンバ参照

- 変数宣言や関数の戻り値の型などのデータ型のパース処理にて、判別できなかったデータ型が存在 した場合、自動で、VBA の標準データ型マスタへ登録する機能を有するものとする。
- 複数の命令を 1 行に記述する場合に、使用するコロン(:)は、改行コード(CR+LF)に変換する。従っ て、パース処理の結果として、メモリ上に取り込まれるデータには、このコロンの情報は存在しま せん。但し、ラベル名の末尾付与するコロンは要素情報に含まれる。
- コード内の、括弧の対応を確認できるよう、パース処理にて出力データを作成する。
- コード内の、ピリオドを含む参照は、参照情報として、参照の階層、深度を確認できるよう、パー ス処理にて出力データを作成する。但し、参照コードに含まれる、コンマや括弧については、この 参照情報は保存しないものとする。
	- 例 : 参照の階層と深度(1 行のデータ)

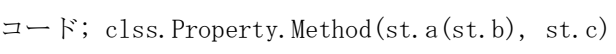

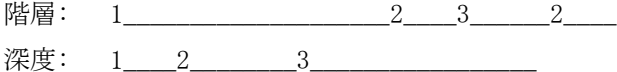

- モジュール内のコメントは以下の規則に従い管理する。シングルクォーテーションと Rem 文のいず れのコメントにも対応するものとする。
	- a) コメントのみの行を、行インデックスにより検索管理できるものとする。
	- b) コードの後ろに続くコメントは、コードのパース処理時にチェックし、必要に応じて保存する。
- モジュールの依存関係を抽出できるものとする。依存関係の抽出は、第 1 段階までとする。例 えば、A モジュール内で、呼び出されている関数が実装されているモジュールが B モジュール だとする。これは、A モジュールが B モジュールに依存しているということである。但し、B モジュールの該当関数内で、参照している要素がどのモジュールに依存しているかまでは、A モジュールの依存関係としては、パース処理の対象外とする。
- Windows API 宣言の依存関係は、API がエクスポートされている DLL ファイルに依存してい るものとする。
- #Const、#If、#ElseIf、#Else、#End If による条件付きコンパイルを利用したプログラム コードのパースには、今回は対応しておりません。
	- 例 : 条件付きコンパイルを利用したコードのサンプル

```
#Const Debug = True
'構造体の定義
Private Type StructSample
       str As String
        vl As Variant
       ary() As Long
#If Debug Then
        dbg As String
        is_debug As Boolean
#Else
       is release As Boolean
#End If
EndType
```
## <モジュールのデータ構造>

 モジュールファイル内の先頭に記述されている以下のデータ部をヘッダ部とし、開発環境にて記述された プログラム本体をボディ部と定義する。

例 : モジュールファイルの中身(ヘッダ部)

VERSION 1.0 CLASS BEGIN  $MultiUse = -1$  'True ENDAttribute VB\_Name = "VbaParse" Attribute VB\_GlobalNameSpace = False Attribute VB\_Creatable = False Attribute VB\_PredeclaredId = False Attribute VB\_Exposed = False

 モジュールのボディ部の最初のコメントを自身のモジュールに対するコメントして扱うものとする。この コメントの終了は、コメントの開始から、何かしらのプログラムコード、もしくは、ブランク行を検出した 際に、コメントの終了行とする。すなわち、コメントの開始行からコメントとして連続した領域のコメント 群のことである。

## <フィルタ処理>

 フィルタ処理は、モジュールファイルの中身のデータを加工し、後のパース処理を効率的かつ容易にする ことを目的とした、ソースデータ変換処理のことである。

- ソースコード内に、存在するアンダースコア(\_)を削除する。但し、データ内とコメント内のアン ダースコアは対象外とする。これにより、複数行にまたがるソースコードが一行のソースコード データとなる。
- 文字列データ内の連続したダブルクォーテーションは、2 個で 1 個のダブルクォーテーション(以降、 DQ と表記する)にする。文字列データの開始と終了の DQ は削除し、開始の DQ は、\$st;に変換し、終 了の DQ は削除する。
- 文字列データ内の半角 SP は、\$sp;に変換する。
- 文字列データ内の半角コンマは、\$cm;に変換する。
- 文字列データ内の括弧の開始・終了は、それぞれ、\$bs;、\$be;に変換する。
- SP とタブ文字が連続している場合、SP1 個に変換する。但し、文字列データ内とコメント内は対象外 とする。
- 行頭からの SP とタブ文字は、全て削除する。
- Rem ステートメントによるコメントは、シングルクォーテーション(SQ)に変換する。
- 括弧の開始と SP が連続している場合は、後の SP を削除する。Ex. Sub UserFunc( \_
- 複数の命令を 1 行に記述するための:と SP が連続している場合は、改行(CR+LF)に変換する。
- 例 :  $a = 100$ :  $b = a + 100$ :  $c = a * b$

### ※フィルタ処理により、プログラム内部で管理しているコメント行のインデックスは、ソースコード上の行 数と一致していません。

### <データ構造>

パース処理で利用している主なデータ構造について簡単に以下に説明する。

・ヘッダ部を構成している以下のようなバージョン情報は、単純に String 型に格納する。

例 : バージョン情報のサンプル

VERSION 1.0 CLASS

・ヘッダ部を構成している以下のような BEIGN 情報は、BEGIN と END で囲まれた範囲内に複数のデータが存 在する可能性があるが、内部のデータを今回の仕様では、特に使用しないので、複数の定義値を単純に 1 つ の String 型に格納する。

例 : BIGIN 情報のサンプル BEGIN $MultilSe = -1$  'True END

・ヘッダ部の Attribute 情報は、以下の構造体に格納する。

例 : Attribute 情報のサンプル

Attribute VB\_Name = "VbaParse" Attribute VB\_GlobalNameSpace = False Attribute VB\_Creatable = False Attribute VB\_PredeclaredId = True Attribute VB\_Exposed = True

'Attribute 情報構造体 Public Type StructAttributeInfo name As String '属性名 vl As String ( )<br>
is str As Boolean ( ) 文字列値/数値 is\_str As Boolean End Type

・ボディ部のモジュール内に記述されているコメントのみの行データは、以下のコメント情報構造体にデー タを格納する。

例 : コメントのサンプル

Rem mdl\_code\_モジュール

'このモジュールは、VBA パース処理を行なうために、 '効率的かつ、パース処理を容易にするため、先にフィルタ処理を '行なうための関数群を実装したモジュールである。

'コメント情報構造体 Public Type StructCommentInfo<br>str As String End Type

'コメント文字列 ist is sering<br>is valid As Boolean 'True:コメント、False:コメントでない。

・ボディ部のモジュール定義部に記述されている WindwosAPI 宣言情報は以下の構造体に格納する。

例 : API 宣言情報のサンプル

Public Declare Sub DllRtlMoveMemory Lib "kernel32.dll" Alias "RtlMoveMemory" \_ (ByVal dst As LongPtr, \_  $ByVal$  src As LongPtr,  $\overline{\phantom{a}}$  $ByVal$  lgth As Long)  $\overline{\phantom{a}}$   $\overline{\phantom{a}}$   $\overline{\phantom{a}}$   $\overline{\phantom{a}}$   $\overline{\phantom{a}}$ 

'MP3 の再生に対応している API Declare Function DllMciSendString Lib "winmm.dll" Alias "mciSendStringW" \_ (ByVal lpszCommand As LongPtr, \_ ByVal lpszReturnString As LongPtr, \_ ByVal cchReturn As Long, \_

'WinAPI 情報構造体 Public Type StructWinApiInfo name As String 'VBA での WinAPI 呼び出し名<br>dll As String 'ブイブラリ名(dll ファイル ,ライブラリ名(dll ファイル)<br>,WinAPI 名 alias As String 'WinAPI名<br>args() As StructArgumentInfo '引数情報数<br>args num As Long '引数情報数 args() As StructArgumentInfo  $\frac{\text{args}}{\text{args}}$ num As Long typ As String 'ファンクリーク型'戻り値のデータ型 modify As String 'Sub/Function is\_sub As Boolean 'Sub かどうか access As String 'アクセス性 Public,Private is\_public As Boolean 'Public かどうか cmnt\_r As String ' コメント(右側) cmnt\_t As String 'コメント(上側行頭) End Type ・ボディ部のモジュール定義部に記述されている定数と列挙定数値情報は以下の構造体に格納する。 例 : 定数情報のサンプル Private Const VBA END WITH = VBA END & S SP & VBA WITH  $Public Const$   $CHR$   $SP = \&H20$ '定数情報構造体(列挙定数と兼用) Public Type StructConstInfo name As String<br>vl\_str As String vl\_str As String '定数値(演算子含む文字列ソース) vl\_numeric As Variant '定数値(v\_str を展開した演算結果の数値) virus string<br>vl\_numeric As Variant<br>typ As String<br>access As String access As String フクセス性 Public,Private is\_public As Boolean<br>is\_calc As Boolean<br>is\_calc As Strip is\_calc As Boolean '演算式を含んだ定数かどうか 1s\_caid As *Door*.<br>cmnt\_r As String<br>cmnt\_t As String cmnt\_t As String フメント(上側行頭) End Type ・ボディ部のモジュール定義部に記述されている列挙値情報は以下の構造体に格納する。 例 : 列挙値情報のサンプル 'モジュール読込み時のエラー列挙値 Public Enum EnumModuleReadError EMRE\_FILE\_IO = -100 'ファイル I/O エラー EMRE\_EXT '対象外の拡張子 EMRE\_NO\_FILE 'ファイルが存在しない EMRE\_ZERO\_SIZE 'ファイルのサイズが <sup>0</sup> EMRE\_NO\_ERROR = 0 '正常な場合、読み込んだサイズを返却 End Enum '列挙値情報構造体 Public Type StructEnumInfo name As String the Containment of the control of the control of the control of the control of the control of t<br>control of the control of the control of the control of the control of the control of the control of the contr cnsts() As StructConstInfo '列挙値(定数)情報 cnsts\_num As Long '列挙値数

cmnt\_t As String<br>End Type

access As String 'アクセス性 Public,Private is\_public As Boolean 'Public かどうか cmnt\_r As String ' コメント(右側)

cmnt\_t As String 'コメント(上側行頭)

・ボディ部のモジュール定義部や関数コード内にに宣言されている変数情報は、以下の構造体に格納する。 例 : 変数情報のサンプル

Private BufNum As Long Dim str As String Dim cls As New CParse Static bufs(1024 – 1) As Byte '変数情報構造体 Public Type StructVariableInfo - name As String '変数名<br>'vl\_str As String '定数値<br>'vl\_numeric As Variant '定数値 'vl\_str As String ''**'** 定数値文字列(コンパイル条件付き) ,<br>'vl\_numeric As Variant ''定数値(コンパイル条件付き) typ As String sz\_dim1 As String '配列内の括弧内の添え字 サイズ1次元目 sz\_dim2 As String 'Nicom '配列内の括弧内の添え字 サイズ2次元目 access As String 'アクセス性 Public,Private sub\_inf As Variant '補足情報:配列の括弧を含む文字列など kind\_ary As EnumArrayVariableKind '配列の種類 is\_public As Boolean<br>cmnt r As String cmnt\_r As String ' コメント(右側) cmnt\_t As String 'コメント(上側行頭) End Type ・ボディ部の関数の IF 内にに宣言されている引数情報は、以下の構造体に格納する。 例 : 引数情報のサンプル Public Function VpParseVBA(ByRef prs\_inf As StructParseInfo) As Long '引数情報構造体 Public Type StructArgumentInfo name As String '引数名 typ As String<br>modify As String - typ as string<br>modify As String - - - - - - - - 'ByVal,ByRef,Optional,省略<br>sub\_inf As Variant - - - - - '付加的な情報:括弧付きの配 sub\_inf As Variant 'イカのな情報:括弧付きの配列名など is\_array As Boolean<br>vl\_dflt As String vl\_dflt As String '省略した場合の値 is\_optional As Boolean End Type ・ボディ部のモジュール内に記述されている関数情報は、以下の構造体に格納する。関数ソースコード内の 1 行ずつに分割した個々のデータが StructCodeLine である。また、その 1 行ごとのデータをさらに詳細に要 素ごとに分割したものを StructCodeElementInfo に格納する仕様。 例 : 関数コードのサンプル 'ファイルのフルパスからファイル名を取得。 Public Function FILE\_NAME(ByVal fname As String) As String Dim name As String Dim lgth As String Dim s As String Dim i As Long  $\lg th$  = Len(fname) For  $i = 1$ gth To 1 Step  $-1$ s = Mid(fname, i, 1) If  $s$  = "\" Then FILE NAME =  $Right(fname, 1gth - i)$ Exit Function End If Next i FILE\_NAME = "" End Function 'プログラムコード 1 行単位情報 Public Type StructCodeLine<br>line As String 'コードライン1行

is skip As Boolean 'スキップするかどうか End Type '関数コードを構成している要素情報 Public Type StructCodeElementInfo <sup>'</sup>,定数/関数/変数名などのコード構成要素名<br>',コード構成要素種別<br>' データ型 elmt As String<br>elmt As EnumCodeElementKind<br>typ As String typ As String 'データ型 idx\_brckt As Long '括弧の情報 idx\_brckt As Long '括弧の情報<br>idx\_vba\_word As Long 'VBAの予約語インデックス<br>mem\_inf(1)\_As\_Bvte '構造体/クラスメンバの階 mem\_inf(1) As Byte '構造体/クラスメンバの階層と深度情報 'Ex. clss.Property.Method(st.A, st.B) 'layer: 1\_\_\_\_\_\_\_\_\_\_\_\_\_\_\_\_\_\_\_\_2\_\_\_1\_2\_\_\_1 'Ex. clss. Property. Method  $'$  depth:  $1 \_2 \_3 \_3 \_3 \_1$ is\_public As Boolean 'Public/Private sub\_inf As Variant '付加的な情報 note As String '備考 End Type '関数情報構造体 Public Type StructProcedureInfo **name As String いきのおし きょうきょう りょう** 関数名 args() As StructArgumentInfo '引数情報 args\_num As Long '引数情報数 typ As String 'ファンクリーク型'戻り値のデータ型 modify As String 'Sub/Function' is\_sub As Boolean 'Sub かどうか access As String 'アクセス性 Public,Private is\_public As Boolean 'Public かどうか vars() As StructVariableInfo 'ローカル変数情報 vars\_num As Long 'ローカル変数情報数 src\_rng As StructRangeIndex '関数内のソースコード範囲 elmts() As StructCodeElementInfo 'コードを構成している要素のリスト elmts\_num As Long 'コードを構成している要素数 lines() As StructCodeLine 'ソースコード行単位情報 lines\_num As Long 'ソースコード行単位情報の数 cmnt\_r As String フメント(右側) cmnt\_t As String 'コメント(上側行頭) End Type ・関数、定数、列挙値、構造体などが記述されたモジュールの情報は、以下の構造体に格納する。 'モジュール情報構造体 Public Type StructModuleInfo head As StructModuleHeaderInfo rype StructModuleHeaderInfo - ^ ヘッダ情報<br>head As StructModuleHeaderInfo - ^ ヘッダ情報<br>file As String - ^ モジュールファイル名 file As String 'モジュールファイル名 kind As EnumModuleFileKind 'モジュールファイル種別 rire is sering<br>kind As EnumModuleFileKind - ・・・・・・・・・・・・ - ・ ・ ・ ・ ・ ・ ・ ・ ・ ・ - casts() As StructConstInfo<br>cnsts num As Long - ・ ・ ・ ・ 定数情報数 、モシュール<br>, 定数情報数<br>, 定数情報数<br>, 列挙値情報 enums() As StructEnumInfo '~《《 ) 的话<br>enums num As Long '列举値情報数  $enums$  num As Long vars() As StructVariableInfo<br>vars num As Long , クリヂ嘔頂飛怒<br>' 変数情報(グローバル)<br>' 変数情報数(グローバル)<br>' 構造体情報<sub>光</sub> typs() As StructTypeInfo '構造体情報<br>typs\_num As Long '構造体情報数 typs\_num As Long '構造体情報数 prcs() As StructProcedureInfo '関数情報 -<br>prcs\_num As Long '関数情報数 apis() As StructWinApiInfo 'WinAPI 宣言情報 apis\_num As Long 'WinAPI 宣言数 cmnts\_t() As StructCommentInfo 'コメント情報(行頭:コードの右側以外のもの) cmnts\_t\_num As Long 'コメント情報数 cmnt\_t As String フェント情報(モジュールの先頭)

- dpds() As String ''' といって ''' 依存しているモジュール名のリスト
- dpds\_num As Long '依存しているモジュール名のリストの要素数
- is\_user\_class As Boolean 'ユーザ定義のクラスモジュール

is\_option\_explicit As Boolean 'Option Explict ステートメント is\_parsed As Boolean 'パースの成功/不成功 objs() As StructOleObjectInfo objs() As Struct01e0bjectInfo<br>objs\_num As Long 'シートの OLE オブジェクト数 '\*\*\* ソースコード管理情報 \*\*\*<br>bufs() As Byte bufs() As Byte 'ソースコードバッファ(フィルタ処理済) bufs\_num As Long 'ソースコードバッファサイズ bin\_bufs() As Byte 'フォームのバイナリデータバッファ bin\_bufs\_num As Long 'フォームのバイナリデータバッファサイズ bin\_bufs\_num As Long フォームのバイナリ<br>
1n\_idxs() As Long ,行インデックス情報<br>
idx cur As Long ,現在位置  $id\bar{x}$ \_cur<sup> $A$ s</sup> Long<br> $id\bar{x}$ \_prev As Long idx\_prev As Long '一つ前の現在位置 End Type ・パース処理の入力や、パース処理結果となる出力データを格納するデータが以下の構造体である。

'VBA ソースコード解析情報構造体 Public Type StructParseInfo mdls() As StructModuleInfo<br>mdls num As Long mdls\_num As Long 'モジュールリストの要素数 mars\_num ns zong<br>pubs() As StructPublicInfo ''Public 関数/変数/定数のリスト<br>'Public 関数/変数/定数の要素数 pubs\_num As Long 'Public 関数/変数/定数の要素数 frms() As String 'フォームオブジェクトの名前情報 frms\_num As Long 'フォームオブジェクトの数

'\*\*\* シート名情報 \*\*\* shts() As StructSheetName<br>shts num As Long

'\*\*\* ブック情報 \*\*\* bk name As String 'ブック名

'\*\* パース処理と結果出力設定 \*\* is\_out\_comment As Boolean 'コメントの出力設定 is\_parse\_elmt As Boolean<br>is\_add\_vba\_proc As Boolean is\_add\_dat\_type As Boolean '不明単語をデータ型として登録 is\_add\_vba\_glob As Boolean<br>is\_add\_dat\_type As Boolean<br>End Type

',シート名情報<br>'シート名情報の数 is\_add\_vba\_proc As Boolean '不明単語を VBA 標準関数として登録 is\_add\_vba\_glob As Boolean '不明単語を VBA グローバル変数として登録

## <StructCodeElementInfo の sub\_inf について>

 StructCodeElementInfo 構造体の sub\_inf は Variant 型であるが、要素に応じて、様々なデータを格納し ている。それらについて、ここで、簡単に記述する。

- 補足情報としての文字列データ
- 要素が配列の場合は、括弧付きの配列名 Ex. Ary() → elmt="Ary"、sub\_inf="Ary()"
- 要素が括弧の場合は、括弧の終了に対する括弧の開始位置(要素インデックス)
- 要素が VBA の予約語場合は、4 バイトの Long 型の値として使用。予約語に該当するマスタデータに おけるインデックスを下位 2 バイトに、上位 2 バイトに、さらなる付加的な情報として値を格納。 例えば、End における If であること指し示すビット情報など。
- 要素が VBA のシステムグローバルな変数の場合は、該当データのマスタデータにおけるインデック ス。
- 要素が VBA の標準関数の場合は、該当データのマスタデータにおけるインデックス。

以上